Значение арифметического выражения

14

$$
9^8 + 3^5 - 2
$$

записали в системе счисления с основанием 3. Сколько цифр «2» содержится в этой записи?

 $\overline{4}$ Ответ:

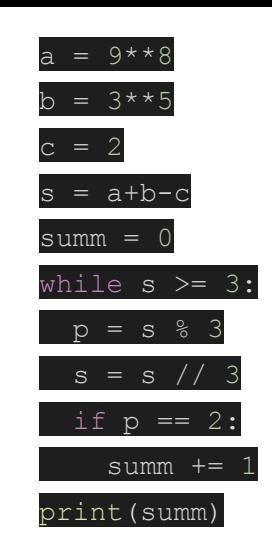